**Guest Internet Solutions Managed WiFi** 

## Servicio de Internet comunitario Starlink

# STAR-3 kit

Kits fáciles de instalar que brindan un servicio de Internet comunitario usando su **Starlink**

- **Compartir o vender un servicio de Internet a una comunidad utilizando Guest Internet para administrar el servicio Starlink.**
- **Todo lo que necesitas en un solo kit para comenzar a brindar un servicio de Internet comunitario usando tu antena Starlink.**
- **Disponemos de una selección de kits completos listos para usar con instrucciones de instalación completas, utilizando productos de alto rendimiento.**
- **Fácil autoinstalación y gestión del servicio de Internet, no dependes de otros.**
- **Multiidioma: inglés y español.**
- **Imprime fichas con códigos de acceso para dar acceso a las personas: duración, velocidad de datos y límites de datos.**
- **Supervise el servicio en busca de fallas: reciba alertas.**
- **Protección contra el abuso del servicio de Internet; impide el acceso no autorizado a Internet.**
- **Sin otras tarifas, mantenimiento, licencia, software, servicios o contratos.**
- **Soporte gratuito, actualizaciones gratuitas.**
- **Servicio gratuito en la nube; gestionar Internet desde cualquier lugar.**
- **Branding es fácil de personalizar su servicio de Internet.**

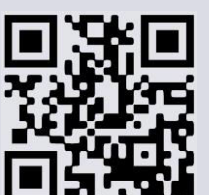

www.guest-internet.com

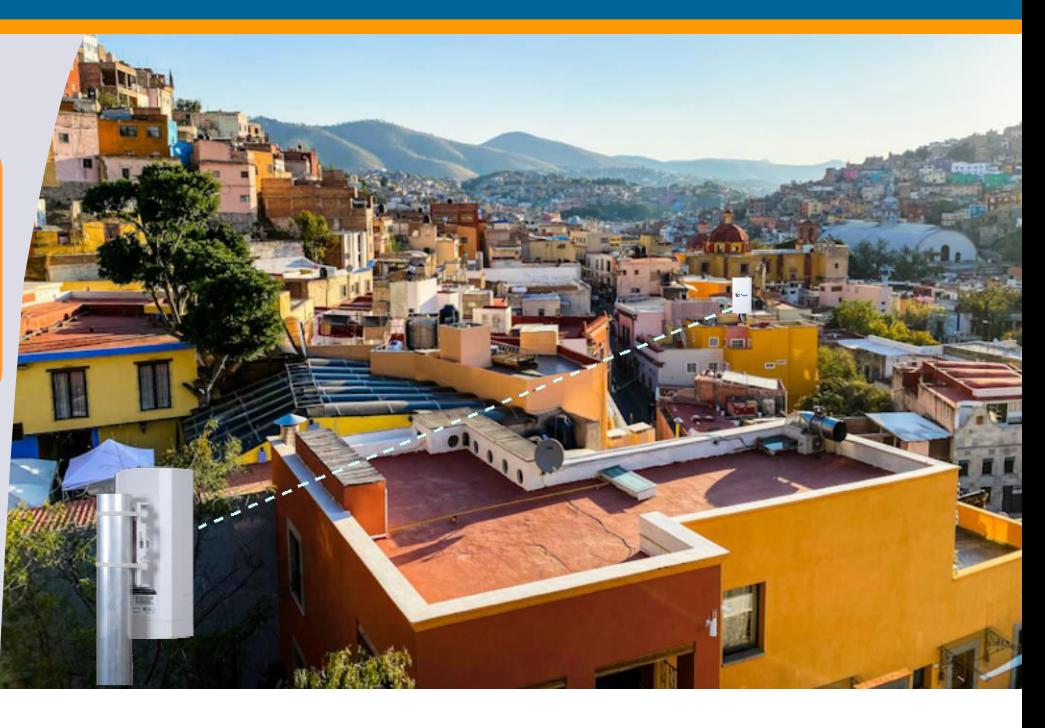

#### **Internet comunitario usando Starlink: fácil de instalar y operar**

Muchas comunidades rurales de todo el mundo no tenían hasta ahora esperanzas de tener acceso a Internet. Starlink Internet opera en casi todas partes del mundo y se puede compartir con hogares de una comunidad cuando el servicio de Internet se administra mediante un controlador de Guest Internet. Las características exclusivas de Guest Internet mantienen un buen rendimiento de Internet para muchos usuarios y al mismo tiempo garantizan que no se superen los requisitos de Starlink.

### **Instale enlaces inalámbricos punto a punto desde su antena Starlink a su usuario con el kit STAR-3**

El kit STAR-3 agrega enlaces inalámbricos adicionales para otros kits STAR. El kit STAR-3 tiene dos unidades inalámbricas que se pueden configurar en tres modos diferentes e incluye instrucciones de instalación completas.

Cada kit STAR-3 tiene dos antenas y receptores inalámbricos integrados para exteriores WCW-1. El único elemento adicional necesario es el cable Ethernet que conecta el WCW-1 a la fuente de alimentación a través de Ethernet (PoE). El equipo de Internet para huéspedes es muy fácil de usar por lo que no es necesario depender de un experto para operar el sistema, cualquiera puede hacerlo.

La configuración inalámbrica punto a punto (P2P) se ilustra en la siguiente figura. El equipo también se puede configurar como clientes duales y como hosts duales.

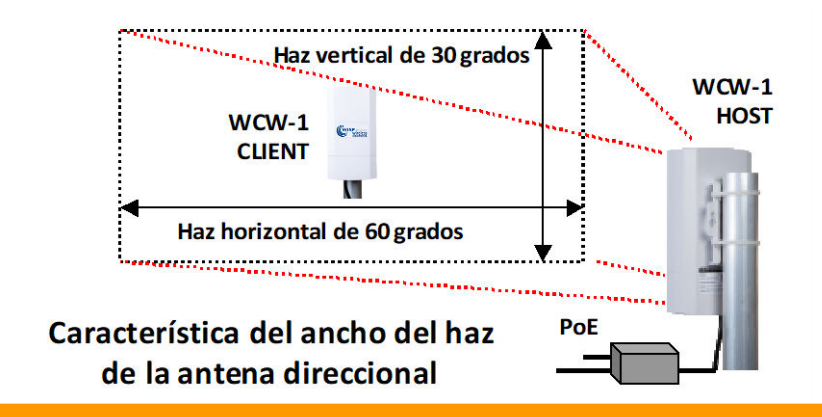

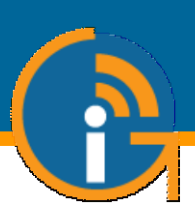

## **Artículos incluidos con el kit STAR-3**

- Dos unidades inalámbricas WCW-1 con tres modos de configuración, ilustradas en las figuras
- Cables de extensión Ethernet
- Guía completa, cómo conectar, configurar y brindar tu servicio de Internet
- **La antena Starlink no está incluida**

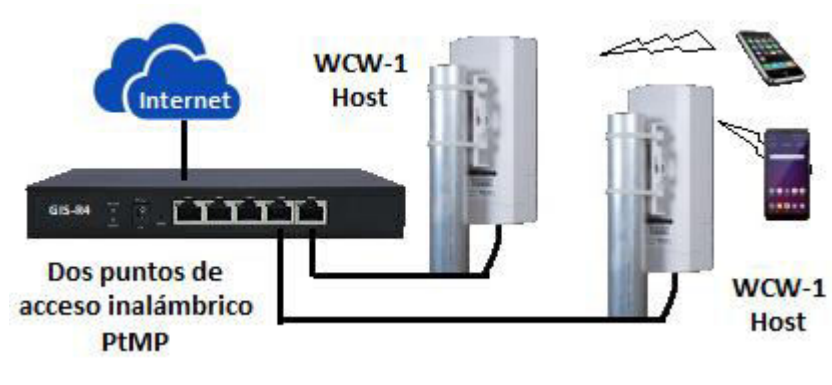

#### Configuración de retorno del cliente Configuración de enlace inalámbrico punto-2-punto WCW-1 **Host** WCW-1 **Client**  $WCW-1$ **Client Interne Client** Internet

## **Funciones de Guest Internet que administran el servicio de Internet de la comunidad Starlink**

## Fácil de instalar y usar

Las instrucciones completas y los productos simples significan que no tiene que depender de otros para brindar el servicio de Internet

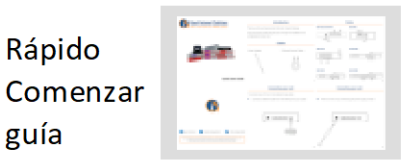

## Multi lenguaje

Todo el software y la documentación están disponibles en inglés o español, Guest Internet es el producto perfecto para hispanohablantes

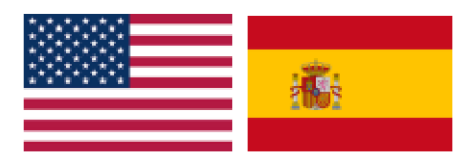

## Controla el uso de Internet con claves de acceso

- Duración del acceso
- Velocidad máxima de datos
- Uso máximo de datos
- Número de usuarios
- Fecha a utilizar
- $-+más$

Fácil de imprimir

Imprimir y vender fichas Cada ficha tiene un código de acceso

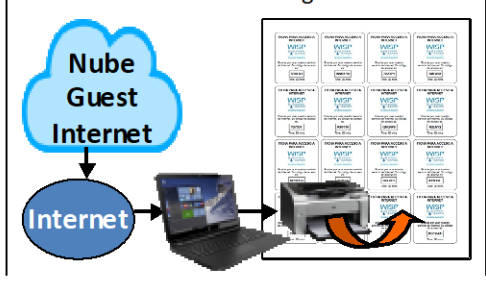

## Monitoreo de fallas

Monitorear Starlink, Guest Internet y productos inalámbricos; recibir una alerta por correo electrónico cuando ocurra cualquier falla

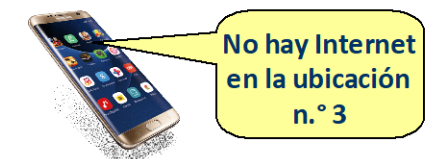

Protección contra intrusiones

Evite el acceso no autorizado al servicio de Internet con el potente firewall de Guest Internet

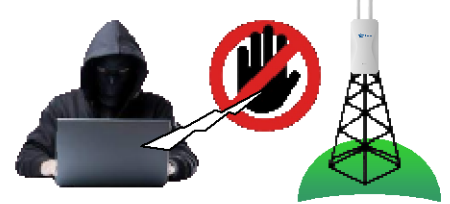

Llame al 1-800-213-0106 para obtener más información o visite nuestro sitio web: www.guest-internet.com Fire4 Systems Inc, Guest Internet Solutions, 6073 NW 167 St., Unit C-12, Miami, FL 33015, EE. UU.